# 平成30年度 卒業論文

## TreeVNC

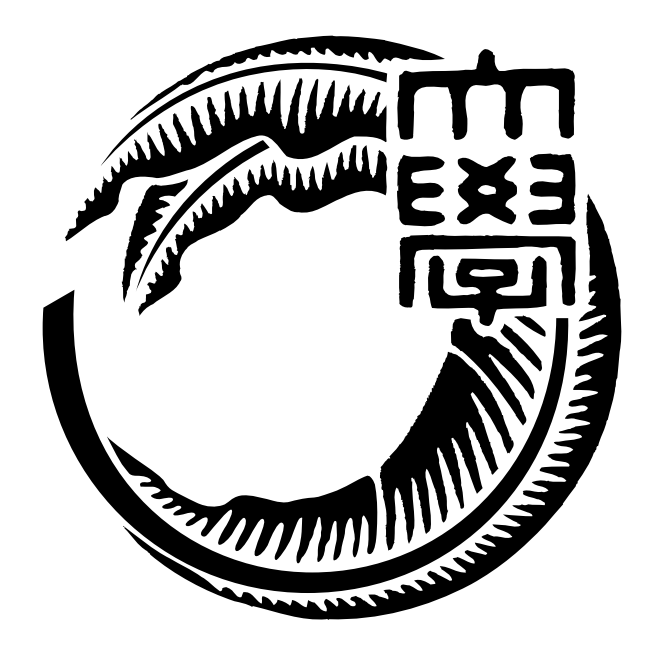

## 琉球大学工学部情報工学科

# 155702F 大城由也 指導教員 河野 真治

# 目 次

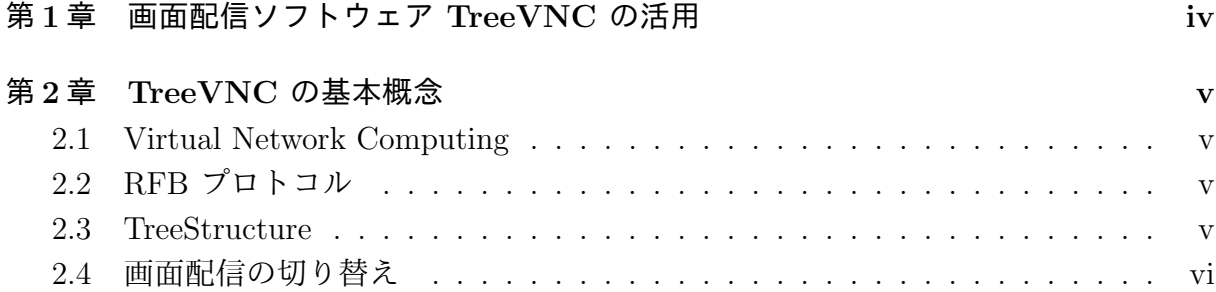

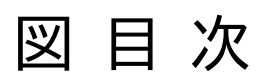

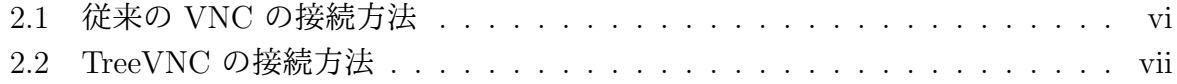

ソースコード目次

## <span id="page-4-0"></span>第**1**章 画面配信ソフトウェア **TreeVNC** の活用

 現代の講義や発表、プレゼンなどは、用意された資料や PC 画面を見ながら進行する ことが多い。ゼミなどでは発表者を切り替えながら発表を行う場合もある。通常このよう な場面では、資料やスライドを表示するためにプロジェクタが使用されている。ゼミの際 には発表者を切り替えるたびにプロジェクタにケーブルを差し替える必要がある。ケー ブルの差し替えの際に発表者の PC によってはアダプターの種類や解像度の設定により、 正常に PC 画面を表示できない場合がある。また、参加者もプロジェクタに集中を割く 必要があり、手元の PC と交互に参照する場合、負担になる可能性がある。

当研究室で開発している画面配信システム TreeVNC は、発表者の画面を参加者の PC に表示するソフトウェアである。そのため TreeVNC を使用することで、参加者は不自由 なく手元の PC を使用しながら講義を受ける事が可能になる。更に発表者の切り替えの 際も、ケーブルの差し替えを行わずに共有する画面の切替を可能としている。

TreeVNC は VNC(Virtual Network Computing) を使用した画面配信を行っている。通 常の VNC では配信側の PC に全ての参加者が接続するため、多人数が接続した際処理 しきれず、最悪の場合ソフトウェアが落ちてしまう。TreeVNC ではネットワークに接続 した参加者をバイナリツリー状に接続し、 配信コストをクライアントに分散させる仕組 みをとっている。そのため、講義で発表者の画面を表示する際、多人数の生徒が参加して も処理性能が下がらない。また、ツリーのルートが参照している VNC サーバーを変更す ることで、共有する画面の切替が可能となっている。

しかし、画面共有は送信するデータ量が多いため、現在の TreeVNC では無線 LAN 接 続の場合、画面の配信に遅延が生じてしまう場合がある。そこで本研究では、multicast でのデータ通信の実装やデータの分割・圧縮方法の評価を行うことにより、無線 LAN で の配信環境の向上を目指し、TreeVNC の有用性を評価することで講義やゼミを円滑に行 えることを目標とする。

iv

### <span id="page-5-0"></span>第**2**章 **TreeVNC** の基本概念

TreeVNC は当研究室で開発している画面配信ソフトウェアである。 本章は TreeVNC の基本概念となっている技術について説明する。

#### <span id="page-5-1"></span>**2.1 Virtual Network Computing**

TreeVNC の名前にも用いられている VNC (Virtual Network Computing) は、RFB プ ロトコルを用いて PC の遠隔操作を行うことを目的としたリモートデスクトップソフト ウェアである。

サーバー側とクライアント側に分かれており、起動したサーバーにクライアントが接続 することで遠隔操作を可能にしている。

### **2.2 RFB** プロトコル

RFB (Remote Frame Buffer) プロトコルは、自身の画面をネットワークを通じて送信 し他者の画面に表示するプロトコルである。

ユーザがいる (画面を表示される) 側と FrameBuffer への更新が行われる (自身の画面を 送信する) 側に分かれ、それぞれを RFB クライアント、RFB サーバと呼ぶ。FrameBuffer は、メモリ上に置かれた画像データのことである。

RFB プロトコルでは、始めにプロトコルバージョンの確認、認証を行う。その後クラ イアントに向けて FrameBuffer の大きさやデスクトップに付けられた名前などが含まれ ている初期メッセージが送信される。RFB サーバ側は FrameBuffer の更新が行われるた びに RFB クライアントに対して FrameBuffer の変更部分だけを送信する。更に、RFB クライアントの FramebufferUpdateRequest が来るとそれに答え返信する。変更部分だけ を送信する理由は、更新がある度に全画面を送信していると、送信するデータ面、更新に かかる時間面において効率が悪いからである。

#### **2.3 TreeStructure**

TreeVNC はサーバーに接続してきたクライアントをバイナリツリー状に接続している。 また、接続してきたクライアントをノードとし、その下に新たなクライアントを接続し ていくことでサーバーが画面のデータを配信する回数を抑えることで負荷分散している (図)。バイナリツリー状に接続することで、画像データのコピーを各ノードに負担させる ことができ、従来の VNC ではクライアントが N 台接続するとサーバー側が N 回コピー を行なって配信していたが、この接続方法であれば各ノードが 2 回ずつコピーすること で配信を可能にしている。

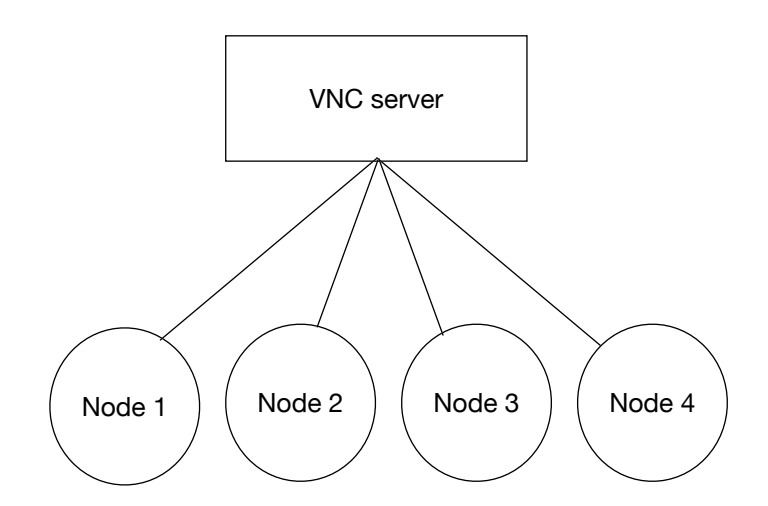

図 2.1: 従来の VNC の接続方法

### **2.4** 画面配信の切り替え

従来の VNC では、配信者が切り替わるたびに VNC の再起動、サーバー、クライアン ト間の再接続を行う必要がある。TreeVNC では、画面上にある ShareScreen ボタンを押 すことで配信者の切り替えを実行できるように設定し、この問題に対処している。

ShareScreen 実行後、 Root Node に対し SERVER CHANGE REQUEST というメッ セージが送信される。このメッセージには ShereScreen ボタンを押した Node の番号や ディスプレイの情報が付加されている。メッセージを受け取った Root Node は配信を希 望している Node の VNC サーバーと通信を行い、切り替え作業に入る。

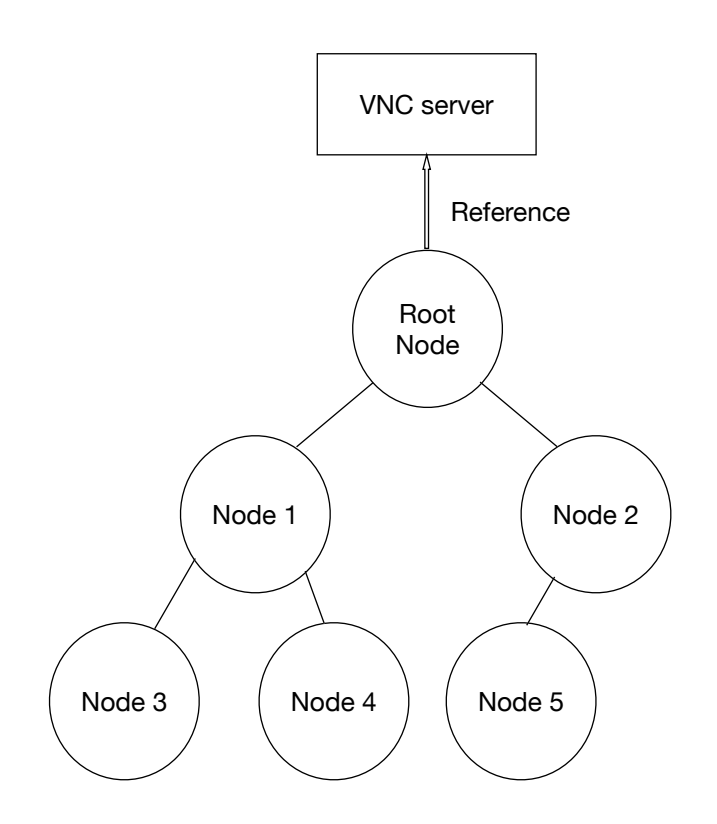

図 2.2: TreeVNC の接続方法

### 謝辞

本研究の遂行,また本論文の作成にあたり、御多忙にも関わらず終始懇切なる御指導と 御教授を賜わりました河野真治准教授に深く感謝したします。また、一年間共に研究を行 い、暖かな気遣いと励ましをもって支えてくれた並列信頼研究室のみなさんに感謝致し ます。

最後に、有意義な時間を共に過ごした情報工学科の学友、並びに物心両面で支えてくれ た両親に深く感謝致します。

> 2018 年 3 月 外間政尊